## **Lösung von Problemen elektrischer Energiesysteme mit dem Personal Computer**

Autor(en): **Chan, Kevin / Ding, Jacques**

Objekttyp: **Article**

Zeitschrift: **Bulletin des Schweizerischen Elektrotechnischen Vereins, des Verbandes Schweizerischer Elektrizitätsunternehmen = Bulletin de l'Association Suisse des Electriciens, de l'Association des Entreprises électriques suisses**

Band (Jahr): **81 (1990)**

Heft 3

PDF erstellt am: **08.08.2024**

Persistenter Link: <https://doi.org/10.5169/seals-903075>

#### **Nutzungsbedingungen**

Die ETH-Bibliothek ist Anbieterin der digitalisierten Zeitschriften. Sie besitzt keine Urheberrechte an den Inhalten der Zeitschriften. Die Rechte liegen in der Regel bei den Herausgebern. Die auf der Plattform e-periodica veröffentlichten Dokumente stehen für nicht-kommerzielle Zwecke in Lehre und Forschung sowie für die private Nutzung frei zur Verfügung. Einzelne Dateien oder Ausdrucke aus diesem Angebot können zusammen mit diesen Nutzungsbedingungen und den korrekten Herkunftsbezeichnungen weitergegeben werden.

Das Veröffentlichen von Bildern in Print- und Online-Publikationen ist nur mit vorheriger Genehmigung der Rechteinhaber erlaubt. Die systematische Speicherung von Teilen des elektronischen Angebots auf anderen Servern bedarf ebenfalls des schriftlichen Einverständnisses der Rechteinhaber.

#### **Haftungsausschluss**

Alle Angaben erfolgen ohne Gewähr für Vollständigkeit oder Richtigkeit. Es wird keine Haftung übernommen für Schäden durch die Verwendung von Informationen aus diesem Online-Angebot oder durch das Fehlen von Informationen. Dies gilt auch für Inhalte Dritter, die über dieses Angebot zugänglich sind.

Ein Dienst der ETH-Bibliothek ETH Zürich, Rämistrasse 101, 8092 Zürich, Schweiz, www.library.ethz.ch

## **http://www.e-periodica.ch**

# Lösung von Problemen elektrischer Energiesysteme mit dem Personal Computer

Kevin Chan und Jacques Ding

Die Planung und Berechnung elektrischer Energienetze kann heute ohne Hilfe der Informatik nicht mehr effizient geführt werden. Der Personal-Computer erlaubt bei Verwendung anwenderfreundlicher Software eine kostengünstige Abwicklung von Netzstudien. Die Vorteile und Möglichkeiten der Netzplanung auf Basis dieses Rechnertyps werden an verschiedenen, der Praxis entnommenen Problemen erläutert.

La planification et l'analyse de réseaux de transport et de bution d'énergie électrique ne peut s'effectuer efficacement aujourd'hui sans l'aide de moyens informatiques. Avec l'apparition des ordinateurs sonnels, il est possible d'opérer des études de réseaux <sup>à</sup> peu de frais et avec un excellent confort d'utilisation. Les tages et possibilités de planifier et de calculer les réseaux au moyen de ce type d'ordinateur sont démontrés.

Adresse der Autoren

Kevin Chan, M.Sc., und Jacques Ding, Dipl.-Ing., Hauptgruppe Netzprogramme und Studien ABB Netzleittechnik AG, 5300 Turgi

In den letzten fünf Jahren unterlag der Personal-Computer einer schnel-Entwicklung. Parallel zur Vergrösserung der Speicherkapazität, zur höhung der Taktfrequenz und zum Einsatz neuentwickelter CPU wurden die Rechner durch die Rationalisieder Massenfertigung und den Kampf der Hersteller und Verteiler um Marktanteile immer kostengünstiger.

Neben diesem wirtschaftlichen Aspekt ist der Erfolg des PC aber vor allem auf seine einfache Bedienung wie die Verfügbarkeit von Software für fast alle Anwendungsgebiete rückzuführen. Modernere Programme sind menügesteuert und weisen reiche Help-Funktionen auf. Dadurch reduziert sich das Studium der oft fangreichen Programmhandbücher auf ein Minimum. Der Anwender hält durch die Benutzung dieser Help-Funktionen Antwort auf fast alle Fragen, die sich bei der Programmbenützung ergeben. Er kann sich voll auf die Lösung seiner Aufgabe konzentrieren, da die zur Lösung benötigten Hilfsmittel sehr anwenderbezogen sind und keine Probleme aufwerfen. Es besteht die Möglichkeit, die tabellarischen gebnisse direkt in die Berichte einzubinden, die in der Regel mit Hilfe eines Textverarbeitungsprogrammes auf dem PC erstellt werden. Weiterhin kann man die Ergebnisse auf dem Farbbildschirm vorbewerten und auf einem Plotter graphisch darstellen.

Die hier vorgestellten Anwenderprogramme sind ebenfalls aus diesen Überlegungen entstanden. Der Benützerkreis, der sich aus Industrie, Forschungs- und Entwicklungsabteilunden Hochschulen und zahlreichen Beratungs- und Ingenieurbüros sammensetzt, vergrössert sich von Tag zu Tag. Dies hat eine breite Verteilung der Software sowie eine ständige, xisbezogene Weiterentwicklung der Programme und die Anpassung an neue Normen zur Folge.

### Der Kleinrechner beim Einsatz in der Netzberechnung

Die heutige Software für Personal-Computer ist kostengünstig und reits so leistungsfähig, dass eine Vielzahl der in der Praxis auftretenden Probleme damit gelöst werden kann. Aufgrund der hohen Standardisierung der Speichermedien und der Betriebssysteme ist eine problemlose Installation der Programme auf den verschiein der Praxis verwendeten Rechnertypen möglich. Fast alle wenderprogramme unterstützen die üblichen Bildschirmtreiber wie Hercules, CGA und VGA. Aus der räumli-Aufstellungsnähe von Rechner und Peripherie resultiert ein weiterer Vorzug. Dadurch wird ein nicht zu unterschätzender zeitsparender Effekt in der Projektabwicklung erzielt, da die Anfälligkeit des Systems auf Störungen verringert und ein sehr schnelles Arbeiten ermöglicht wird.

Durch den Einsatz graphischer Benutzeroberflächen gestaltet sich die Gerätebedienung problemlos. Die Bewertung der Zwischenergebnisse am Graphikbildschirm bewirkt einsparungen, da der Verbrauch von Plottermaterial wie Stiften und Papier stark reduziert wird. Durch die dezen-Ausgabe über PC-kompatible Plotter am Arbeitsplatz fällt zudem der Transport der Zeichnungen weg, was zu einer weiteren Erhöhung der zienz beiträgt.

Auch für jene Benützerkreise, die an einen Zentralrechner angeschlossen sind und die Rechenzeit bezahlen müsbietet die Kleinrechnerlösung für viele Anwendungen eine Alternative und somit eine substantielle Kostenreduktion. Daneben sind die hohe Flexibilität der Kleinrechner und der moderne Entwicklungsstand der verwendeten Software weitere Hauptvorteile der Netzplanung mit diesem Rechnertyp.

## Wesentliche Aspekte bei der Netzplanung

Bedingt durch die Komplexität der heutigen Energienetze sowie den hen Investitionswert der verwendeten Betriebsmittel ist bei jeder Ergänzung oder Änderung des Netzes eine suchung über die Auswirkungen der geplanten Bau- oder Betriebsmassnahmen von Vorteil. Da bei solchen tersuchungen eine Vielzahl von Randbedingungen einzuhalten sind und zudem jede Spannungsebene ihre spezifischen Probleme aufweist, bietet sich die Simulation der verschiedenen Betriebszustände des Netzes auf einem Rechner geradezu an.

Neben den Ergebnissen über die Betriebszustände liefern Rechneruntersuchungen auch wichtige Informationen über die Dimensionierung der Systemkomponenten. So lässt sich bereits im Planungsstadium sicherstellen, dass die Betriebsmittel richtig dimensioniert werden, ohne dass nachträgliche Folgekosten infolge falscher Auslegung entstehen. Ist das Netzabbild erst einmal im Rechner vorhanden, kann man ohne grossen Aufwand Alternativen im Leitungsverlauf und in den Betriebsmitteln hinsichtlich Betriebssicherheit und Zuverlässigkeit austesten. Der Bearbeiter ist in der Lage, innerhalb relativ kurzer Zeit alle in Frage kommenden Varianten zu tersuchen und mit fundierten Ergebden Entscheidungsgremien eine Lösung zu erleichtern.

## Typische PC-Anwendungen in der Energietechnik

Die nachfolgend erwähnten Programmsysteme ATP, Poscodam und Relpro werden für die Berechnung transienter und dynamischer Vorgänge, für die Lastfluss- und Kurzschlussberechnung sowie für die Zuverlässigkeitsplanung eingesetzt.

Das Bild <sup>1</sup> zeigt die wesentlichen Eigenschaften der vorgestellten programme. In Bild 2 sind die wichtig-Untersuchungen aufgelistet, die mit den Programmen ATP und Posco-

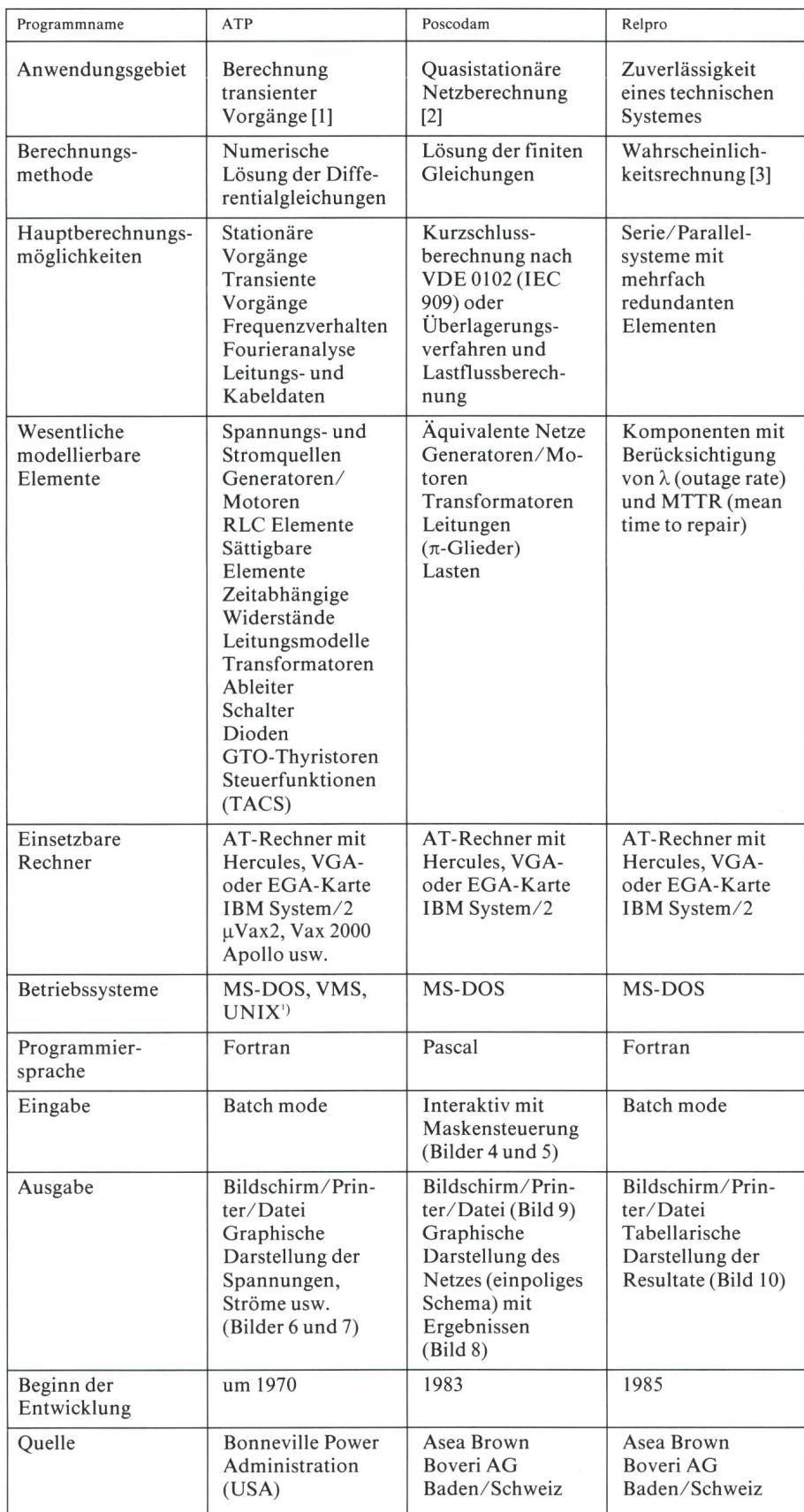

Bild <sup>1</sup> Beschreibung der PC-Programme für die Netzberechnung 1) in Vorbereitung

dam durchgeführt werden können. Einige wesentliche Einsatzmöglichkeider Zuverlässigkeitsanalyse in der Energietechnik, für die das Programm Relpro geeignet erscheint, sind in Bild 3 zusammengefasst.

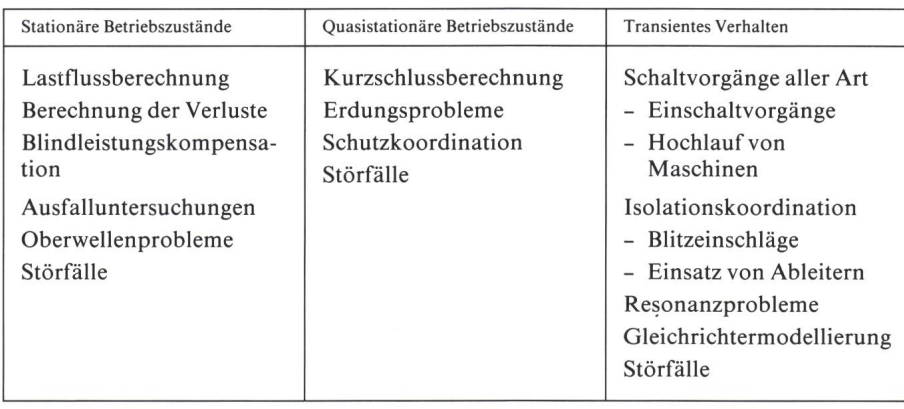

Bild 2 Mögliche Einsatzgebiete für die Kleinrechner-Netzprogramme ATP und Poscodam

#### ATP

Die Hauptvorteil von ATP(Alternative Transients Programm) [1] liegt in den sehr umfangreichen möglichkeiten. Das sehr breite Anwendungsspektrum erstreckt sich von der Behandlung sehr schneller transienter Vorgänge im µs-Bereich über Probleme im Sekundenbereich (z.B. dynamisches Verhalten elektrischer Maschinen) bis zur Untersuchung nichtlinearer quasistationärer Vorgänge, wie sie z.B. beim Zusammenwirken von tilschaltungen mit dem Netz auftreten. Die Eingabedatei wird konventionell mit einem Editor geschrieben. Das Programm liefert die Resultate in bellarischer Form und erzeugt Plotterbilder. Für sehr umfangreiche suchungen kann auch eine Workstation-Version des Programmes verwendet werden (VMS Betriebssystem).

#### Poscodam

Poscodam (Power System Computation and Data Management) ist ein

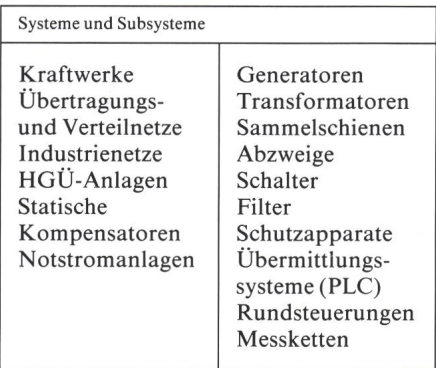

Bild 3: Einsatzmöglichkeiten von grammen für die Zuverlässigkeitsplanung in der Energietechnik

menügesteuertes Programmpaket für die Lastfluss- und Kurzschlussberechnung (Bild 4) [2]. Die Eingabe der Netzelemente erfolgt interaktiv mit Hilfe der sehr anwenderfreundlichen kentechnik (Bild 5). Netzpläne können mit und ohne Berechnungsresultate am Bildschirm, über den Plotter oder einen graphikfähigen Laser Printer ausgegeben werden. Es gibt gegenwärtig die folgenden Poscodam Module:

- Datenverwaltung mit Elementdatenbank
- Lastflussberechnung mit einer stabi-Stromiterationsmethode
- Kurzschlussberechnung nach VDE (IEC)-Vorschriften oder dem Überlagerungsverfahren
- Graphik zur Erstellung von Netzplänen

Nach der Poscodam-Version 1.0 (1983) für Netze bis 200 Knoten steht heute nach verschiedenen Zwischenstadien die CAD-fähige Version 3.0 zur Verfügung. Neben den Berechnungsmethoden nach den VDE 0102 (IEC 909)-Vorschriften und dem Überlagerungsverfahren für die schlussstromberechnung enthält die Programmversion 3.0 auch eine mentdatenbank. Darin können vom Anwender sehr häufig gebrauchte und später nur durch die zugeordnete zeichnung abzurufende Grundelementdaten abgelegt werden.

Da die zu untersuchenden Netze bei den verschiedenen Anwendungen terschiedlich gross sind, werden standardmässig verschieden dimensionierte Programmvarianten zur Verfügung stellt. Während sich Variante P50 für die Untersuchung kleinerer Netze bis zu 50 Netzknoten oder für dungszwecke an Hochschulen eignet, können mit P200 auch regionale EVU-Netze problemlos analysiert werden. Die Standardvariante P800 mit bis zu 800 Knoten und 2000 Elementen laubt es, auch grosse Netze zu untersuchen.

#### Relpro

In Energienetzen ist eine möglichst hohe Verfügbarkeit eine der wesentlichen Forderungen, die man schon im<br>Planungsstadium berücksichtigen Planungsstadium muss. Das Zuverlässigkeitsanalyseprogramm Relpro (Reliability Program) [3] ist in der Lage, aufgrund von eingegebenen Blockdiagrammen Zuverläs-

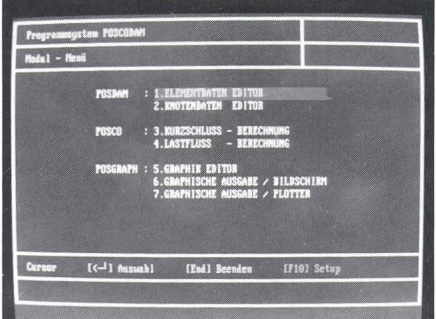

Bild 4 Poscodam-Hauptmenü mit drei Modulen und insgesamt sieben Grundfunktionen

sigkeitskennzahlen von Systemen zu ermitteln wie z.B. Ausfallraten, Ausfall- und Reparaturzeiten, falls die Komponentendaten bekannt sind. Das Programm kommt ausser für die

| Modul : Elementdaten Editor                                                               | Batel: EDIMPLE.PEE                                                |                              |
|-------------------------------------------------------------------------------------------|-------------------------------------------------------------------|------------------------------|
| Eingabe > LEITUNG                                                                         | ELENERTHE. :                                                      |                              |
| Elementname : LI 52-72, Aktiv J/H : J<br>Emotenneme 1: SECZ-65                            | <b>Englenname 2: TELZ-65</b>                                      |                              |
|                                                                                           |                                                                   |                              |
| 05.000<br>U(3)<br>$\blacksquare$ $\blacksquare$<br>$\alpha$<br><b>TKC</b><br><b>EMAIL</b> |                                                                   |                              |
| あまみはない<br>[9/ha]: 0.113<br>[2/m]: 0.410                                                   | $[2/\ln 1: 0.150]$<br><b>DESCRIPTION</b><br>X0 [2/km]: 1.599      |                              |
| $[$ $p$ [ $\rangle$ da]: $\qquad$ 0.009<br>ge (ka):<br>8.199                              | C <sub>1</sub><br><b>D.C.T</b><br>[0.74x]                         |                              |
| pa Werte J/H: M                                                                           |                                                                   |                              |
| Corony<br>[PgOp, PgDa] Blättern                                                           | [(-1] August] [End] Beenden<br>[Alt-E.E] Suchen [Alt-B] Auflisten | (F1) Abbolca<br>[72] Ablegen |
| [Alt-H.l] Einfügen [Alt-L,M] Löschen                                                      |                                                                   | [F3] Tilges                  |

Bild 5 Eingabemaske für Freileitungen oder Kabel im Programm Poscodam

Untersuchung von Systemen in der Energietechnik auch für viele andere Anwendungsgebiete, bei denen sich die Systeme in der Form von logischen Zustandsdiagrammen darstellen lassen, in Betracht.

## Elektrische Energiesysteme

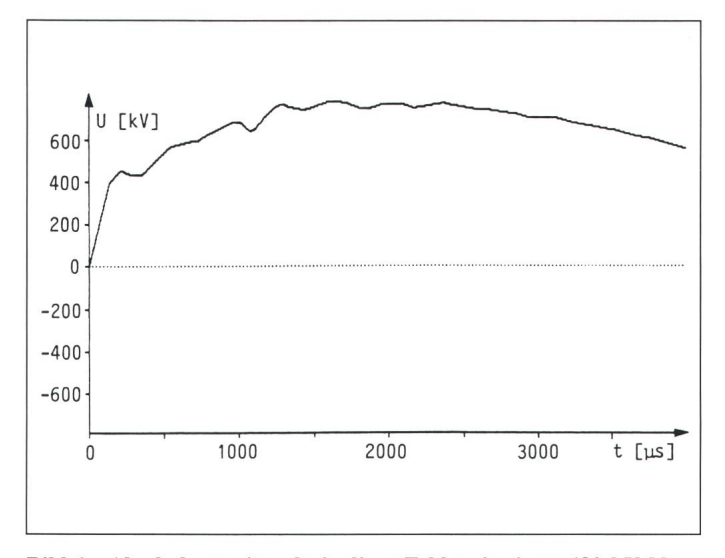

Bild <sup>6</sup> Abschaltung eines dreipoligen Fehlers in einem 420-kV-Netz

- $U$  transiente wiederkehrende Spannung am erstlöschenden Pol<br>  $U$  Zeit nach Abschaltung
- Zeit nach Abschaltung

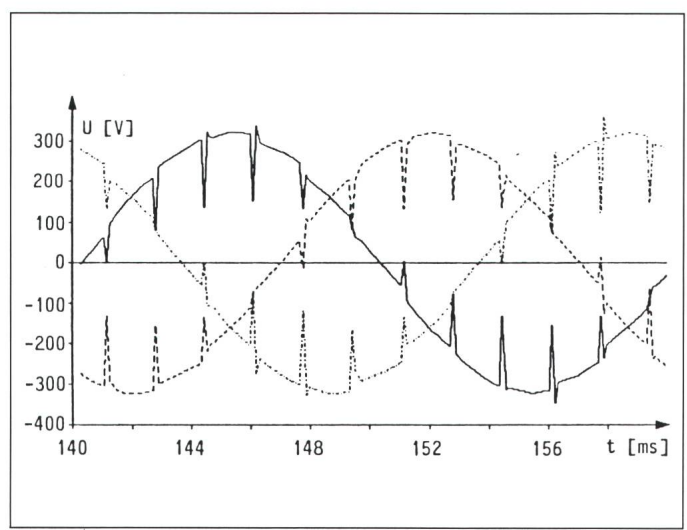

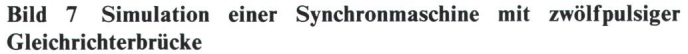

U Spannungsverlauf mit Kommutierungseinbrüchen auf Generatorseite t Zeit

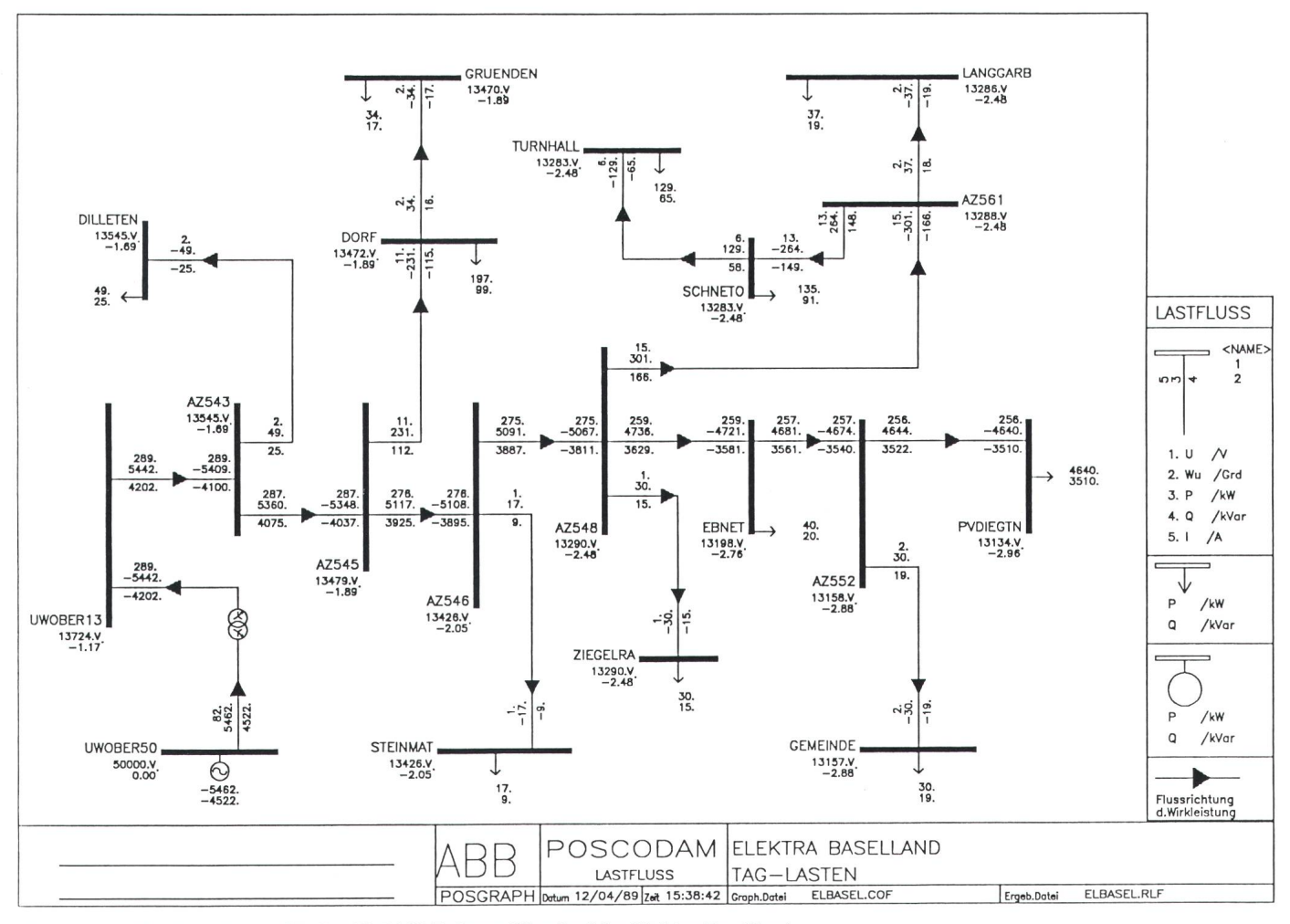

Bild <sup>8</sup> Lastflussberechnung für das 13,5-kV-Teilnetz Oberdorf der Elektra Baselland graphische Ausgabe

## Anwendungsbeispiele

#### Berechnung der transienten kehrenden Spannung mit dem Programm ATP

Dieses Beispiel (Bild 6) zeigt die rechnung der transienten wiederkeh-Spannung am erstlöschenden Pol nach Abschaltung eines dreipoli-Fehlers auf einer 420-kV-Leitung. Die transiente wiederkehrende Span-(TWS) ist die Spannung, die sich nach Öffnen eines Schalterpols an den Schalterklemmen dieses Pols ergibt [4]. Diese Spannung besteht aus einer Grundfrequenzkomponente und einer überlagerten höherfrequenten Schwingung. Die Steilheit der TWS in kV/us ist von wesentlicher Bedeutung für die Wahl der geeigneten Schalter. Je steiler die TWS, desto grösser ist bei ungeeigneter Wahl des Schaltelements das Risiko der Rückzündung in der Schaltkammer.

Insgesamt wurden für diese suchung 90 Knoten und 195 Zweige modelliert. Das ganze Netz wurde dreiphasig dargestellt; die Daten der Freileitungen, Transformatoren und Kurzschlussimpedanzen der Netze also im Mit- und Nullsystem eingegeben. Solche Studien werden nach dem Verfahren der eingeprägten Ströme durchgeführt. Der erste Berechnungsschritt besteht dabei aus der Bestimmung des Anfangs-Kurzschlusswechselstromes  $I_K$ " am Fehlerort sowie den Beiträgen der mit dem Fehlerort bundenen Netzzweige. Für die Bestimder TWS werden diese Ströme mittels zweier Stromquellen pro tung vom Fehlerort aus in die Leitung eingeprägt; der Strom über dem schenden Pol wird so zu null ergänzt.

#### Simulation von Synchronmaschinen mit Gleichrichterbrücken

Das Bild 7 zeigt ein anderes Anwendungsbeispiel von ATP. Es handelt sich um die Simulation einer chronmaschine mit einer zwölfpulsigen Gleichrichterbrücke. Der Generator speist die Brücke über einen Transformator mit Doppelsekundärwicklung. Es sind Spannungen mit Kommutierungseinbrüchen an den Generatorklemmen dargestellt. Dabei ist zu bemerken, dass die Synchronmaschine mit dem vollständigen Parkschen Modell dargestellt wurde. Vergleichsberechnungen mit ähnlich aufgebauten Synchronmaschinenprogrammen ben für viele Fälle gezeigt, dass sich

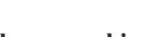

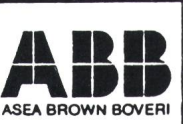

Programmsystem : POSCODAM<br>Dateien: F: FLBASEL PEE K: Dateien: E: ELBASEL.PEE K: ELBASEL.PNE ELEKTRA BASELLAND

04-12-89 09:57:33

TAG-LASTEN

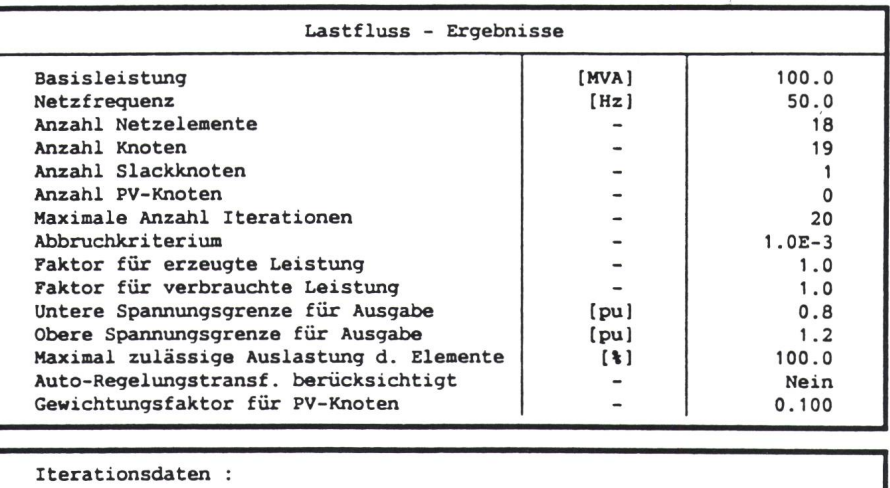

Benotigte Anzahl Iterationen : <sup>4</sup> Berechnetes Abbruchkriterium : 0.00044864

Totaler Lastfluss :

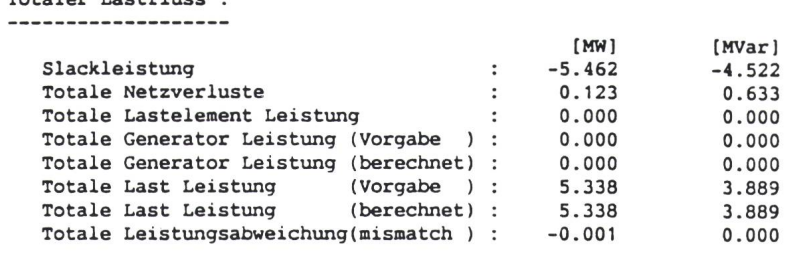

| Von Knoten Art  |    | $[V_1]$        | U    | [°]    | $[$ kW $]$   | S ein            |              | [kVar]              | $[$ kW $]$ | S ber       |              | [kVar]         |     |
|-----------------|----|----------------|------|--------|--------------|------------------|--------------|---------------------|------------|-------------|--------------|----------------|-----|
| AZ552           | PQ | 13158.4        |      | $-2.9$ |              | 0.0              |              | 0.0                 |            | 0.0         |              | 0.0            |     |
|                 |    |                |      |        |              |                  |              |                     |            |             |              |                |     |
| Nach Knot.      |    | Art            |      | Zweig  | [kW]         | $S_1 - 2$        |              | [kVar]              |            | $I$ 1-2[ A] |              | rat            | [3] |
| PVDIEGTN        |    | <b>LEITUNG</b> | L554 |        |              | 4644.2           |              | 3521.6              |            | 255.7       |              | 0.000          |     |
| <b>GEMEINDE</b> |    | <b>LEITUNG</b> | L553 |        | $\mathbf{v}$ | 4.3<br>30.0      | $\mathbf{v}$ | 11.6<br>18.7        |            | 1.6         | $\mathbf{v}$ | 0.000<br>0.000 |     |
| <b>EBNET</b>    |    | <b>LEITUNG</b> | L552 |        | $\mathbf{v}$ | 0.0<br>$-4674.3$ | $\mathbf{v}$ | $-0.3$<br>$-3540.2$ |            | 257.3       | $\mathbf{v}$ | 0.000<br>0.000 |     |
|                 |    |                |      |        | v            | 6.4              | $\mathbf{v}$ | 20.7                |            |             | $\mathbf{v}$ | 0.000          |     |

Bild <sup>9</sup> Lastflussberechnung für das 13,5-kV-Teilnetz Oberdorf der Elektra Baselland tabellarische Ausgabe

ATP für solche Anwendungen sehr gut eignet.

#### Lastflussberechnung mit Poscodam

In diesem Beispiel wird die Ausgabe einer Lastflussberechnung für das 13,5-kV-Teilnetz Oberdorf der Elektra Baselland gezeigt (s. Bild <sup>8</sup> und 9). Die Studie wurde von dem gungsunternehmen mit dem Programm Poscodam durchgeführt. Das 13,5-kV-Netz besteht im wesentlichen aus kurzen Freileitungen (< <sup>2</sup> km) und wird vom 50-kV-Netz im Knoten UWOBER50 gespeist (Bilanzknoten auf der linken Seite). Alle anderen Sammelschienen sind als PQ-Knoten mit Wirk- und Blindleistungsvorgabe definiert. Neben den Spannungen an den einzelnen Knoten werden die Wirk- und Blindleistungsflüsse geben. Der Richtungspfeil in der Ausgabe bezieht sich auf den Wirkleistungsfluss. Eine übersichtliche Bildleam rechten Zeichnungsrand gibt Aufschluss über die verschiedenen Variablen. Es ist zu bemerken, dass das in Poscodam enthaltene Rechenverfahren auch bei sehr kurzen Leitungen sicher konvergiert.

#### Berechnung der Verfügbarkeit eines Sammelschienenabganges mit Relpro

Eine weitere Anwendung zeigt die Zuverlässigkeitsberechnung eines ganges mit dem Programm Relpro. Das Bild 10 zeigt das logische Diagramm des Abganges. Es wurde eine theoretische Nichtverfügbarkeit von 0,1518 Stunden/Jahr ermittelt. Der sultierende Block kann als Untersystem für die übergeordneten Berechbenutzt werden, falls z.B. die Verfügbarkeit der ganzen Schaltanlage untersucht werden muss.

### Schlussfolgerung

Einige Jahre nach der Einführung der Personal-Computer stehen jetzt ausgereifte PC-Programme für die nung elektrischer Netze zur Verfü-Diese Art der Planung bietet einen hohen Bedienungskomfort, ohne dabei grosse Investitions- und Betriebskosten zu verursachen. Mit der wachsenden Speicherkapazität, der Vergrösserung des Arbeitsspeichers sowie der Erhöhung der Taktfrequenz sind nahezu alle üblichen Netzuntersuchungen auf dem Arbeitsplatzrechner möglich. Preisgünstige Workstations (wie z.B. Vax 2000) erweitern die Anwendungsmöglichkeiten der Kleinrechner für die Lösung von blemen der elektrischen Energiesysteme zusätzlich.

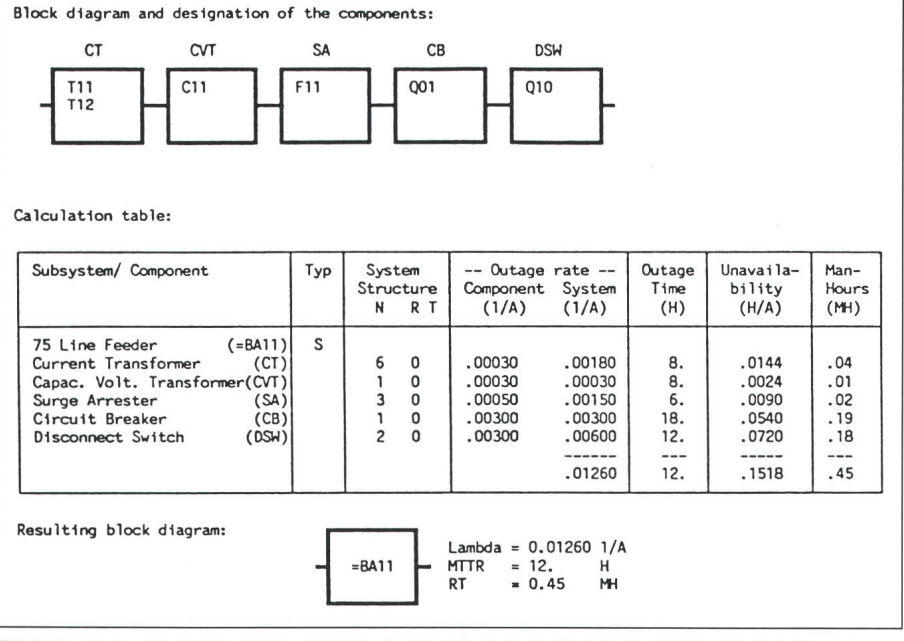

Bild 10 Relpro Berechnung der Zuverlässigkeit eines Sammelschienenabganges mit dem Programm

#### Literatur

- [1] Alternative transients program rule book. B-Leuven, Katholieke Universiteit, Electro-Magnetic Transients Program Center, July 1987.
- [2]  $K.$  Chan u. a.: Poscodam V3, das neue Planungssystem für Energieversorgungsnetze<br>auf Arbeitsplatzcomputer. ABB-Bericht Arbeitsplatzcomputer. HELVTNO190. Baden, ABB Netzleittechnik AG, Januar 1990.
- [3] J. Ding:Description of program Relpro.<br>ABB-Bericht HELVTN1589. Baden, Asea Brown Boveri AG, June 1989.
- [4] A. Braun, A. Eidinger und E. Ruoss: Das Ausschalten von Kurzschluss-Wechselströ-<br>men in Hochspannungsnetzen. Brown men in Hochspannungsnetzen. Brown Boveri Mitt. 66(1979)4, S. 240...254.